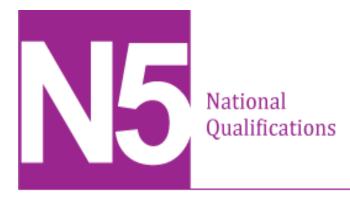

# 2018 Computing Science Assignment National 5

### **Finalised Marking Instructions**

© Scottish Qualifications Authority 2018

The information in this publication may be reproduced to support SQA qualifications only on a non-commercial basis. If it is reproduced, SQA should be clearly acknowledged as the source. If it is to be used for any other purpose, written permission must be obtained from <u>permissions@sqa.org.uk</u>.

Where the publication includes materials from sources other than SQA (secondary copyright), this material should only be reproduced for the purposes of examination or assessment. If it needs to be reproduced for any other purpose it is the centre's responsibility to obtain the necessary copyright clearance. SQA's NQ Assessment team may be able to direct you to the secondary sources.

These marking instructions have been prepared by examination teams for use by SQA appointed markers when marking external course assessments. This publication must not be reproduced for commercial or trade purposes.

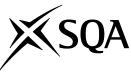

## **Marking instructions**

Marking instructions are provided for this assessment task. In line with SQA's normal practice, they are addressed to the marker. They will also be helpful for those preparing candidates for course assessment.

Marking instructions will not be provided with annual assessment tasks, as candidate evidence will be submitted to SQA for external marking.

#### General marking principles

This information is provided to help you understand the general principles that must be applied when marking candidate responses in this assignment. These principles must be read in conjunction with the specific marking instructions, which identify the key features required in candidate responses.

- a Marks for each candidate response must **always** be assigned in line with these general marking principles and the specific marking instructions for this assessment.
- b Marking should always be positive. This means that, for each candidate response, marks are accumulated for the demonstration of relevant skills, knowledge and understanding: they are not deducted from a maximum on the basis of errors or omissions.

### Specific marking instructions

| Task | Expected response                                                                                                    | Additional guidance                                                      | Marks<br>available |              |
|------|----------------------------------------------------------------------------------------------------|--------------------------------------------------------------------------|--------------------|--------------|
| 1    | Database design and development -                                                                                                    | - part A                                                                 |                    |              |
| 1a   | <ol> <li>mark for identifying all four:         <ul> <li>Name (or forename/surname)</li> <li>Address (or street, town)</li> <li>Postcode</li> <li>Telephone number</li> </ul> </li> <li>1 mark for identifying:         <ul> <li>Task</li> </ul> </li> <li>1 mark for identifying all four:             <ul> <li>Job ID</li> <li>Staff ID</li> <li>Date</li> <li>Time</li> </ul> </li> </ol> | Attribute names need not<br>match the form in analysis<br>stage.         | 3                  | Analysis (3) |
| 1b   | 1 mark for completion of each box:<br>• staffID – Primary Key<br>• staffID – Y<br>• surname – text<br>• topSkill – Lawn, Hedge,<br>Weeds<br>• custRating –<br>$\checkmark$ >= 1 and <=10<br>$\checkmark$ >=1 <=10<br>$\checkmark$ 1-10<br>$\checkmark$ 1,2,3,4,5,6,7,8,9,10                                                                                                    | Restricted choice must list<br>every choice<br>Range must include limits | 5                  | Design (5)   |

| Task | Expected response                                                                                                    | Additional guidance                                                                                                    | Marks<br>available |                    |
|------|----------------------------------------------------------------------------------------------------|----------------------------------------------------------------------------------------------------|--------------------|--------------------|
| 1    | Database design and development -                                                                                                    | - part B                                                                                                    |                    |                    |
| 1c   | <ul> <li>1 mark each for printed evidence<br/>of each bullet point:</li> <li>9 fields created with correct <ul> <li>✓ primary key (jobID)</li> <li>✓ data types</li> <li>✓ sizes</li> </ul> </li> <li>presence checks correctly<br/>assigned</li> <li>range check correctly<br/>implemented on jobTime<br/>(&gt;=09:00 and &lt;=18:00)</li> <li>restricted choice on task,<br/>limited to correct three<br/>options</li> <li>linked table enforcing<br/>referential integrity</li> </ul> | <ul> <li>accept application<br/>specific field types</li> <li>staffID size either 5 or<br/>255</li> <li>all required except<br/>phoneNo</li> <li>validation rule may<br/>change according to field<br/>type implemented</li> <li>implemented as either<br/>drop-down list or<br/>formula</li> <li>diagram or relationship<br/>properties<br/>(one staff to many jobs)</li> </ul> | 5                  | Implementation (7) |

| Task | Expected respo                                                                                                    | onse  |           |        | Additional                    | guidance                                                                 | Marks<br>available |  |
|------|----------------------------------------------------------------------------------------------------|-------|-----------|--------|-------------------------------|--------------------------------------------------------------------------|--------------------|--|
| 1    | Database desig                                                                                                    | n and | developm  | nent – | part B                        |                                                                          |                    |  |
| 1c   | Entity: Job                                                                                                    |       |           |        |                               |                                                                          |                    |  |
|      | Attribute                                                                                                    | Key   | Туре      | Size   | Required                      | Validation                                                               |                    |  |
|      | jobID                                                                                                    | PK    | number    |        | Y                             |                                                                          |                    |  |
|      | jobDate                                                                                                    |       | date      |        | Y                             |                                                                          |                    |  |
|      | jobTime                                                                                                    |       | time      |        | Y                             | Range >=<br>9:00 and <=<br>18:00                                         |                    |  |
|      | custName                                                                                                    |       | text      | 40     | Y                             |                                                                          |                    |  |
|      | custAddress                                                                                                    |       | text      | 50     | Y                             |                                                                          |                    |  |
|      | custPostcode                                                                                                    |       | text      | 8      | Y                             |                                                                          |                    |  |
|      | phoneNo                                                                                                    |       | text      | 11     | Ν                             |                                                                          |                    |  |
|      | task                                                                                                    |       | text      | 12     | Y                             | restricted<br>choice:<br>Lawn<br>Mowed,<br>Hedge Cut,<br>Weeds<br>Pulled |                    |  |
|      | staffID                                                                                                    | FK    | text      | 5      | Y                             | existing<br>staffID from<br>Staff table                                  |                    |  |
| 1d   | 1 mark each for                                                                                                    |       | ementing: |        |                               | rd a mark if SQL application:                                            |                    |  |
|      | <ul> <li>UPDATE Staff<br/>SET address = "99 Willow Way,<br/>Falkirk, FA87 6FE"</li> <li>WHERE StaffID = "DS021";</li> </ul> |       |           |        | = "99 Willow<br>6FE"<br>WHERE | Example<br>f SET Staff.addre<br>w Way, Falkirk, F<br>taffID])="DS021"    |                    |  |

| Task | Ехре            | ected response                                                                                                    | Additional guidance                                                                            | Marks<br>available |                     |
|------|-----------------|----------------------------------------------------------------------------------------------------|------------------------------------------------------------------------------------------------|--------------------|---------------------|
| 2    | Softv           | ware design and development                                                                                                    |                                                                                                |                    |                     |
| 2a   | Array           | y used to store readings                                                                                                    |                                                                                                | 1                  |                     |
|      |                 | d loop repeating 5 times (to<br>r readings)                                                                                                    |                                                                                                | 1                  | -                   |
|      |                 | conditional loop used                                                                                                    |                                                                                                | 1                  | -                   |
|      | nput Validation | correct condition for valid data                                                                                                    | Until: reading >= 0 AND<br>reading <= 100<br>or<br>While: reading < 0 OR<br>reading > 100      | 1                  |                     |
|      | Input           | input of reading                                                                                                    | Award 1 mark if not<br>implemented within input<br>validation loop                             | 1                  | -                   |
|      |                 | error message                                                                                                    |                                                                                                | 1                  |                     |
|      | Roun            | d reading to 0 decimal places                                                                                                    |                                                                                                | 1                  |                     |
|      |                 | ark for correct conditions<br>ark for using rounded reading                                                                                                    | Strong: Reading > 80<br>Poor: Reading < 30<br>(Medium: Reading>=30 and<br><=80)                | 2                  | Implementation (15) |
|      | Singl<br>patte  | e variable used to store signal<br>ern                                                                                                    | Variable names may differ in code                                                              | 1                  | Implen              |
|      | Patte           | ern concatenated                                                                                                    |                                                                                                | 1                  |                     |
|      | Suita<br>outp   | ble message and signal pattern<br>ut                                                                                                    |                                                                                                | 1                  |                     |
|      |                 | (rounded) readings displayed as<br>ut with suitable messages within<br>p                                                                                                    | For example:<br>For loop = 1 to 5<br>Print "Reading", loop, "is",<br>reading(loop)<br>End loop | 1                  |                     |
|      | 2 •<br>0<br>1 • | hes design:<br>same top level sequence (loop 5,<br>display, loop 5)<br>nested if statements (or elseif)<br>with correct structure used to<br>determine signal strength letter |                                                                                                | 2                  |                     |

| Task | Expected response                                                                                                    | Additional guidance                                                                                                    | Marks<br>available |             |
|------|----------------------------------------------------------------------------------------------------|----------------------------------------------------------------------------------------------------|--------------------|-------------|
| 2    | Software design and development                                                                                                    |                                                                                                    |                    |             |
| 2b   | The test table completed to produce<br>the required signal pattern output<br>(MPSPS) for <b>1 mark</b>                                                                                              | Test table should contain<br>real or integer values within<br>the following ranges:<br>Reading 1: >=30 and <=80<br>Reading 2: <30<br>Reading 3: >80<br>Reading 4: <30<br>Reading 5: >80<br>Input must be numeric. Do<br>not accept % symbols. | 1                  |             |
|      | Printed evidence of one successful run of the test table data                                                                                                    |                                                                                                    | 1                  | Testing (5) |
| 2c   | Completion of extreme test data for<br>upper and lower limits of each signal<br>strength 1 mark for each pair:<br>• poor:<br>• 0<br>• 29<br>• medium:<br>• 30<br>• 80<br>• strong:<br>• 81<br>• 100 | Candidates may write values<br>in any order.<br>Accept any values that round<br>to the values given.<br>Check rounding according to<br>language used.                                                                                         | 3                  | Testi       |

| Task | Expected response                                                                                                    | Additional guidance                                                                                                    | Marks<br>available |                |
|------|----------------------------------------------------------------------------------------------------|----------------------------------------------------------------------------------------------------|--------------------|----------------|
| 2    | Software design and development                                                                                                    |                                                                                                    |                    |                |
| 2d   | <ul> <li>Evaluation of the following:</li> <li>Fitness for purpose (1 mark) <ul> <li>comparison of their solution (code and testing) with program analysis and expected output</li> </ul> </li> <li>Efficiency (1 mark) <ul> <li>efficient use of at least one coding constructs</li> </ul> </li> <li>Robustness (1 mark) <ul> <li>how robust the program is, including if it copes with unexpected inputs</li> </ul> </li> <li>Readability (2 marks) <ul> <li>two comments on the readability of the candidate's own code</li> </ul> </li> </ul> | <ul> <li>All evaluations must contain<br/>an element of evaluation<br/>rather than simple<br/>statements of terms. For<br/>example "I have used white<br/>space to highlight structures<br/>in my program" not "I have<br/>used white space".</li> <li>Efficiency answers may refer<br/>to: <ul> <li>loops used instead of<br/>five individual inputs or<br/>outputs</li> <li>single variable only<br/>required for signal<br/>pattern rather than<br/>array of characters</li> <li>complex selection<br/>structure could have<br/>been used in place of<br/>separate "ifs"</li> <li>array used instead of<br/>five variables for<br/>readings</li> </ul> </li> </ul> | 5                  | Evaluation (5) |

| Task | Expected response                                                                                                    | Additional guidance | Marks<br>available |              |
|------|----------------------------------------------------------------------------------------------------|---------------------|--------------------|--------------|
| 3    | Web design and development                                                                                                    |                     |                    |              |
| 3a   | <ul> <li>Functional requirements could include<br/>the following for 1 mark each:</li> <li>display text about Grieve Crafts</li> <li>display the product graphics<br/>(photographs)</li> <li>display text about the product<br/>being built</li> <li>link takes user to external<br/>information (about source wood)</li> </ul> |                     | 2                  | Analysis (2) |

| Task | Expected response                                                                                                    | Additional guidance                                                                                                    | Marks<br>available |                    |
|------|----------------------------------------------------------------------------------------------------|----------------------------------------------------------------------------------------------------|--------------------|--------------------|
| 3    | Web design and development                                                                                                    |                                                                                                    |                    |                    |
| 3b   | <ul> <li>Using the printout of the<br/>HTML file, confirm the<br/>following for 1 mark each:</li> <li>all text and graphics<br/>content added, in the<br/>correct order, within<br/>structural head, title,<br/>body, elements:<br/>p, h1, h2, div etc<br/>and organised into three<br/>sections</li> <li>link from words<br/>"wooden pallets", in<br/>Our Best Seller section,<br/>to external Wikipedia<br/>page about pallets</li> <li>link to external CSS file<br/>added in <head> section</head></li> <li>Using the printout of the CSS<br/>file and associated HTML<br/>elements to confirm the<br/>following for 1 mark each:</li> <li>Company Name styled<br/>correctly (alignment<br/>may be in CSS or HTML)</li> <li>Both sub-headings styled<br/>correctly using the same<br/>CSS rules</li> <li>Paragraphs and photo<br/>descriptions styled</li> </ul> | <ul> <li>Text and graphics checklist:</li> <li>Company Name</li> <li>About Our Company, heading &amp; paragraph</li> <li>Our Best Seller, heading &amp; paragraph</li> <li>Three photos</li> <li>Three descriptions for photos</li> </ul> Helvetica, 24pt (24px), white, align right Helvetica, 18pt (18px) (black not required as default) Helvetica, 12pt (12px) (black not required as default) | 8                  | Implementation (8) |
|      | <ul> <li>correctly using a single rule, applied four (or five) times</li> <li>Three graphic sizes correct (CSS or HTML)</li> </ul>                                                                                                    | Width 200px, height 200px                                                                                                    |                    |                    |

| Task | Expected response                                                                                                    | Additional guidance                                                                                                    | Marks<br>available |  |
|------|----------------------------------------------------------------------------------------------------|----------------------------------------------------------------------------------------------------|--------------------|--|
| 3    | Web design and development                                                                                           |                                                                                                    |                    |  |
| 3b   | <ul> <li>Syntactically correct<br/>colours applied in CSS to:<br/>three page sections<br/>page background</li> </ul> | Page background<br><ul> <li>lightblue</li> <li>#ADD8E6</li> <li>Any other light blue colour</li> </ul> <li>Top section <ul> <li>Darkred</li> <li>#8B0000</li> <li>Any other dark red colour</li> </ul> </li> <li>Middle and bottom sections <ul> <li>Pink</li> <li>#FFC0CB</li> <li>Any other pink colour</li> </ul> </li> |                    |  |

### Appendix 1

#### WDD Solution

#### Browser screenshot of completed page

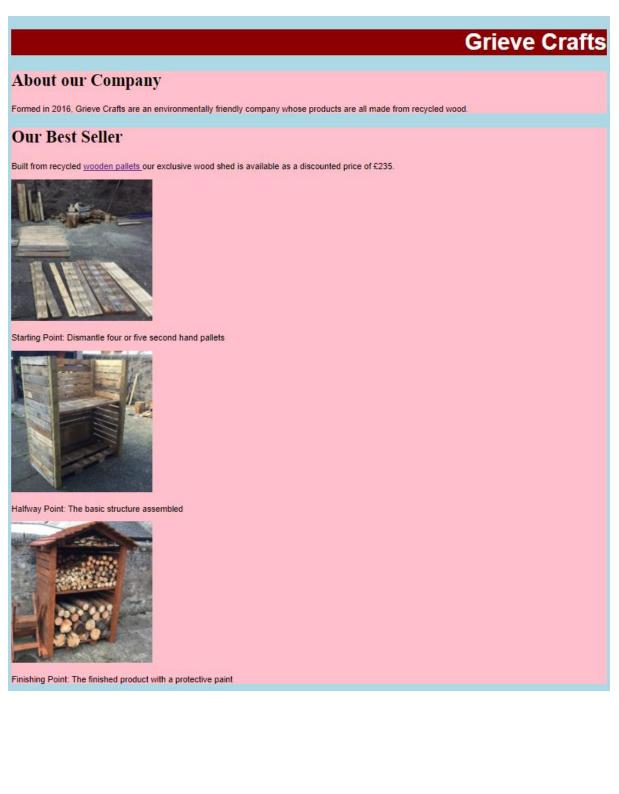

#### HTML Code

<!DOCTYPE html> <html> <head> <title>Grieve Crafts</title> <link rel="stylesheet" href="styles.css"> </head> <body> <div ID="topSection"> <h1>Grieve Crafts</h1> </div> <div> <h2>About our Company</h2> Formed in 2016, Grieve Crafts are an environmentally friendly company whose products are all made from recycled wood. </div> <div> <h2>Our Best Seller</h2> Built from recycled <a href="https://en.wikipedia.org/wiki/Pallet"> wooden pallets </a> our exclusive wood shed is available as a discounted price of £235. <img src="firstStage.jpg"> Starting Point: Dismantle four or five second hand pallets. <img src="middleStage.jpg"> Halfway Point: The basic structure assembled. <img src="finishedStage.jpg"> Finishing Point: The finished painted product. </div> </body> </html>

#### CSS Code

body{background-color:LightBlue}

```
h1 {font-family:Helvetica;
font-size:24pt;
text-align:right;
color:White}
h2 { font-family:Helvetica;
font-size:18pt }
div {background-color:Pink}
p {font-family:Helvetica;
font-size:12px;
color:Black}
img {width:200px;height:200px}
```

#topSection {background-color:DarkRed}

#### [END OF MARKING INSTRUCTIONS]